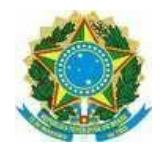

### **INSTRUÇÃO NORMATIVA Nº 04, DE 28 DE SETEMBRO DE 2020.**

Institui o Documento orientador para o atendimento remoto às Pessoas com Necessidades Específicas do IF Sertão - PE diante das atividades acadêmicas a serem desenvolvidas neste período garantindo acessibilidade.

Considerando a, Constituição Federal do Brasil de 5 de outubro de 1988;

Considerando o Decreto nº 5.296, de 2 de dezembro de 2004, que regulamenta as Leis nº 10.048, de 8 de novembro de 2000, e 10.098, de 19 de dezembro de 2000;

Considerando a Lei nº 10.436, de 24 de abril de 2002, que dispõe sobre a Língua Brasileira de Sinais - LIBRAS. Regulamentado pelo Decreto nº 5.626, de 22 de dezembro de 2005;

Considerando a Portaria nº 310, de 27 de junho de 2006, do Ministério das Comunicações que trata dos recursos de acessibilidade, para pessoas com deficiência, na programação veiculada nos serviços de radiodifusão de sons e imagens e de retransmissão de televisão;

Considerando o Decreto n° 7.611/2011, que dispõe sobre o Atendimento Educacional Especializado;

Considerando a Lei Brasileira de Inclusão (Lei no 13.146/2015) apresenta um capítulo dedicado exclusivamente ao acesso à informação e à comunicação e um artigo (Art. 63) que aborda a acessibilidade em *sites* no Brasil;

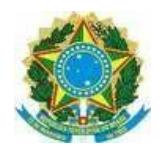

Considerando a Resolução nº. 33 do Conselho Superior, de 03 de novembro de 2016, que aprova o Regimento Interno do Núcleo de Atendimento a Pessoas com Necessidades Especiais – NAPNE, para vigência no âmbito do Instituto Federal de Educação, Ciência e Tecnologia do Sertão Pernambucano – IF Sertão-PE;

Considerando a NBR15290/2016 que trata da acessibilidade em comunicação na televisão;

Considerando a Resolução nº 46 do Conselho Superior, de 19 de dezembro de 2017 que aprova o regulamento para o serviço de tradução/interpretação de Língua Brasileira de Sinais/Português oferecido pelo Núcleo de Atendimento às Pessoas com Necessidades Específicas do Instituto Federal de Educação, Ciência e Tecnologia do Sertão Pernambucano;

Considerando a Instrução Normativa do Instituto Federal do Espírito Santo, nº 01/2020, de 25 de maio de 2020, que normatiza e orienta sobre os princípios e os procedimentos operacionais de acessibilidade para elaboração de materiais e tarefas didático-pedagógicas na Educação a Distância, nas atividades pedagógicas não presenciais e no ensino híbrido para discentes com Necessidades Educacionais Específicas no IFES;

Considerando o Parecer CNE/CP nº: 11/2020, Orientações Educacionais para a Realização de Aulas e Atividades Pedagógicas Presenciais e Não Presenciais no contexto da Pandemia;

Considerando a Instrução Normativa nº 02/2020, de 6 de julho de 2020, do Instituto Federal do Sertão Pernambucano, que Institui o Regulamento de Atividades Remotas e Atividades Acadêmicas no âmbito do IF Sertão-PE;

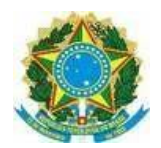

# **MINISTÉRIO DA EDUCAÇÃO**

#### **SECRETARIA DA EDUCAÇÃO PROFISSIONAL E TECNOLÓGICA INSTITUTO FEDERAL DE EDUCAÇÃO, CIÊNCIA E TECNOLOGIA SERTÃO PERNAMBUCANO**

Considerando o Guia Orientativo - Elaboração de materiais educativos acessíveis para reorganização das atividades acadêmicas do IFSP durante o período de enfrentamento da pandemia do coronavírus - COVID 19;

Considerando a Resolução nº 15 do conselho superior, de 02 de julho de 2020, que aprova o Regulamento de Atendimento Remoto das Atividades Acadêmicas (RARAA) no âmbito do Instituto Federal de Educação, Ciência e Tecnologia do Sertão Pernambucano - IF Sertão-PE, resolve:

Art. 1º Regulamentar e normatizar o Documento orientador para o atendimento remoto as Pessoas com Necessidades Específicas do IF Sertão - PE diante das atividades acadêmicas a serem desenvolvidas neste período garantindo acessibilidade.

## Capítulo I

## **DA ORGANIZAÇÃO**

Art. 2º As atividades não presenciais deverão seguir as orientações contidas neste documento.

Art. 3º Os Napnes realizarão relatórios, conforme anexo 1, dos atendimentos e acompanhamentos aos estudantes com Necessidades Específicas no período de atividades não presenciais.

Parágrafo Único: No *Campus* que não tiver a equipe do Napne ativa, fica a cargo da Direção de Ensino designar o setor responsável pela emissão deste relatório.

Art. 4º Cabe ao Registro Acadêmico fornecer, manter atualizado e enviar ao Napne as informações dos estudantes que indicaram que possuem Necessidades Específicas no *campus* no ato da sua matrícula. O Napne enviará essas informações compiladas para a Coordenação de Políticas Educacionais.

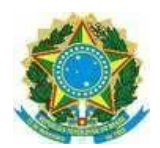

Parágrafo Único: Caso outro setor identifique que um aluno tem necessidades específicas, deverá informar ao Napne para o devido acompanhamento do educando.

Art. 5º Quando houver o professor de Atendimento Educacional Especializado – AEE irá adaptar e orientar os docentes quanto às questões específicas e necessidades de adaptações para os estudantes com deficiência.

Parágrafo Único: Caberá ao NAPNE, quando necessário, a constituição de Comissão de Trabalho para emissão de parecer indicativo para a elaboração de estratégias de adaptação dos instrumentos de aprendizagem e/ou flexibilização curricular, metodologias e material didático para os estudantes, público alvo do NAPNE, com participação de docentes, Setor Pedagógico ou equivalente e Coordenação de curso.

Art. 6º Os (as) docentes (as) deverão organizar seus materiais contemplando os recursos de acessibilidade conforme a necessidade do estudante e enviar ao(a) coordenador(a) do Napne o andamento dessas, bem como os prazos, agendamentos de atendimentos individualizados e as devolutivas dos(as) estudantes frente a tais realizações.

Parágrafo único: O(a) coordenador(a) de curso, por sua vez, repassará as necessidades específicas ao NAPNE, quando observadas.

Art. 8º O Napne com apoio do(a) Coordenador(a) de Curso, da Diretoria de Ensino e do Núcleo de Apoio Pedagógico - Nap, entrará em contato com o(a) discente para auxiliálo e analisar quanto a sua aprendizagem, mediante a modalidade não presencial.

Art. 9º Os atendimentos individualizados serão realizados por agendamento prévio, entre docente e estudante e, também, intérpretes ou professor (a) de apoio, quando necessário.

Art.10º Caso no *campus*, possua professor (a) de Apoio, tutor/monitor e/ou intérprete de Libras, esses(as) profissionais deverão ter acesso ao ambiente virtual, para melhor desenvolvimento e efetividade dos trabalhos junto ao(a) estudante.

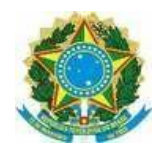

Art. 11º Deverão ser previstas ações de orientação aos familiares ou mediadores, na realização de atividades remotas, avaliações e acompanhamento.

# **DAS DISPOSIÇÕES GERAIS SOBRE O ATENDIMENTO REMOTO**

Art.12º Sempre que houver a oferta de componentes curriculares a distância ou híbridos, bem como a adoção de atividades pedagógicas não presenciais para discentes com Necessidades Específicas, a definição desses e das ferramentas, assim como dos materiais a serem disponibilizados deve ser acompanhada pela equipe do Napne e setor pedagógico, permitindo o monitoramento, as orientações e o apoio colaborativo para o seu planejamento e desenvolvimento.

§ 1º Para a oferta prevista no *caput* do art. 12, a equipe deve considerar informações sobre o grau de autonomia do discente para execução da atividade, a possibilidade ou não da mediação dos familiares e a existência ou não do recurso educacional necessário em casa.

§ 2º As adequações de atividades e conteúdos mediados ou não por Tecnologias Digitais de Informação e Comunicação (TIDC) deverão ser realizadas pelo professor, com o apoio colaborativo do Napne, considerando os limites da capacidade operacional e competência desses. Tal apoio colaborativo poderá se dar na orientação, preparação e/ou encaminhamentos para as alterações necessárias.

§ 3º Quando o planejamento indicar a necessidade de adequação de materiais pedagógicos, esses deverão ser enviados ao Napne com a antecedência mínima de 7 (sete) dias úteis, considerando o grau da necessidade do aluno para atividades que requeiram um tempo maior, bem como a disponibilização da aula e/ou avaliação, ou envio do material convencional ao discente, em formato que permita edição gráfica. Quando houver necessidade de tradução, audiodescrição, edição, considerar que as etapas desses processos demandam mais tempo, portanto, é necessário alinhamento com os profissionais envolvidos, tradutores e audiodescritores, para definir um cronograma possível para a disponibilização dos materiais produzidos.

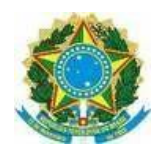

§ 4º Quando houver professor de Atendimento Educacional Especializado e psicopedagogo, o trabalho e orientação deles se estendem às atividades remotas. Eles têm como função complementar ou suplementar a formação do discente por meio da disponibilização de serviços, recursos de acessibilidade e estratégias que eliminem as barreiras, bem como orientar os docentes quanto à elaboração e à adaptação de recursos, estratégias e avaliações.

§ 6º Além das adequações necessárias na sala virtual, dependendo da autonomia do discente e possibilidade de mediação, pode ser necessário prever e disponibilizar o apoio de um profissional especializado, por exemplo, um Tradutor e Intérprete de Língua Brasileira de Sinais e Língua Portuguesa - Tilsp ou ledor para acompanhamento remoto/híbrido.

## **DO AMBIENTE DIGITAL/VIRTUAL DE APRENDIZAGEM (ADA/AVA) ACESSÍVEL**

Art. 13º Um ADA/AVA Acessível deve ser concebido conforme princípios do Desenho Universal, possibilitando acesso, utilização e compreensão facilitada a todos os sujeitos.

§ 1º Os recursos de tecnologia assistiva para acesso ao meio digital devem ser incorporados no planejamento do ADA/AVA. Entre eles estão leitores de tela para pessoas cegas; ampliação de tela e alto contraste para pessoas com baixa visão; *mouses* e teclados adaptados para pessoas com deficiência física e janela de Tradução para Língua Brasileira de Sinais (Libras) para pessoas surdas.

# **DAS ORIENTAÇÕES BÁSICAS PARA ATENDIMENTO A ALUNOS COM NECESSIDADES ESPECÍFICAS**

Art. 14º Devem ser consideradas as seguintes práticas que agregam acessibilidade do ADA/AVA:

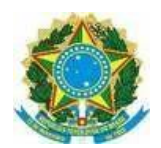

I – Apresentar aos discentes os recursos de acessibilidade disponíveis no AVA (vídeos em Libras, contraste, aumento da letra, esquema de cores, conversão de texto em fala e outros);

II – Em vez de utilizar caixas de texto, digitar o texto, selecioná-lo e inserir borda (os leitores de tela ignoram as caixas de texto inseridas em editores de texto);

III – Disponibilizar meios que facilitem a navegação pelo teclado;

IV – Disponibilizar o acesso à sala virtual para todos os profissionais especializados que acompanham os discentes, bem como encaminhar todo material enviado para atividade pedagógica não presencial;

V – Disponibilizar os conteúdos de texto em pdf legível (por exemplo, usando a tecnologia OCR para conversão de imagem em texto) ou arquivo txt ou áudio;

VI – Disponibilizar sumários com *hiperlinks* em conteúdos extensos;

VII – Videoaula de curta duração, entre 15 e 20 minutos, para o melhor aproveitamento do conteúdo;

VIII – Disponibilizar videoaulas com legenda, áudiodescrição e tradução em Libras, fazendo uso de estratégias didáticas alternativas à exposição oral prolongada, aumentando a quantidade de informações visuais disponíveis;

IX – Em apresentação de slides, utilizar um *layout* com contraste de cores apropriado, mantendo um tamanho adequado para a fonte conforme necessidade do discente (consultar o discente com necessidade específica);

X – Não dividir o documento em colunas (os leitores de tela consideram apenas a primeira coluna de cada página e não leem as demais);

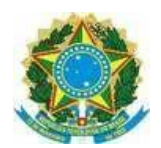

XI – Disponibilizar alternativas para áudio e vídeo (Libras, legenda, transcrição textual, resumo textual etc.). Ferramentas como o Speech-to-text<sup>1</sup> ou aplicativos podem ser utilizados para fazer a conversão de áudio para texto;

XII – Disponibilizar alternativas em texto para imagens complexas e tabelas que não permitam leitura linear, fazendo a descrição das imagens, tabelas ou gráficos, quando houver;

XIII – Disponibilizar descrição para as imagens que transmitem conteúdo na legenda, no contexto ou no campo de texto alternativo indicado na inserção da imagem, no *site* ou editor de texto;

XIV – Permitir o envio de *links* com vídeo da participação ou resposta de atividades em Libras;

XV – Propor conteúdos e atividades de avaliação diversificadas, que não se limitem a leitura, cálculo e produção textual, mas incluam a produção autoral por meio de recursos tecnológicos, tais como: produção de fotos e vídeos com envio de *links*, *podcasts* (gravador do celular, *Skype* etc.), murais colaborativos (*Padlet*), mapas mentais colaborativos (*Google drawing/ slides* etc.), animações (*Powtoon, scratch* etc), entre outros;

XVI – Usar ferramenta de OCR (*Optical Character Recognition*), para converter o conteúdo de documentos digitalizados, ou seja, converter imagens de texto em tempo real;

XVII – Reduzir a quantidade de exercícios/questões e, caso necessário, aumentar o prazo para entrega;

XVIII – Usar links descritivos (hiperlinks inseridos no texto);

 $\overline{a}$ 

XIX – Utilizar enunciados concisos e reduzir as alternativas de múltipla escolha para três (a,b,c);

XXI – Utilizar estilos (Título 1, Título 2, Título 3 etc.) em documentos criados em editores de texto para que o leitor de tela entenda a hierarquia dos títulos e subtítulos;

<sup>1</sup> Ferramenta tecnológica de reconhecimento da fala que permite que computadores equipados com microfones reconheçam a fala humana, por exemplo, transcrevendo-a em texto que pode ser revertido em comandos.

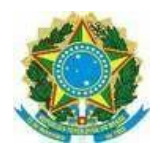

XXII – Utilizar estrutura simples para tabelas, sem células mescladas, divididas ou em branco. Insira o cabeçalho e use uma tabela por planilha ou arquivo;

XXIII – Utilizar linguagem simples, denotativa, precisa e direta, evitando, por exemplo, sarcasmo e metáforas;

XXIV – Utilizar verificadores de acessibilidade do documento, contraste das cores, acessibilidade do *site*, entre outros (ver sugestões no Anexo 2);

XXV – Webconferências devem incluir o planejamento prévio da dinâmica e disponibilidade do profissional de apoio, considerando, por exemplo, o tamanho apropriado da janela do intérprete de Libras e do professor (o discente pode fazer leitura labial) e o envio do conteúdo de forma antecipada para os profissionais especializados.

XXVI- Propor conteúdos e atividades de avaliação diversificadas, que não se limitem a leitura, cálculo e produção textual, mas que possibilitem a produção autoral por meio de recursos tecnológicos. Algumas possibilidades: produção de fotos e vídeos com envio de *links, podcasts* (gravador do celular, *Skype* etc.), murais colaborativos *(Padlet),*  mapas mentais colaborativos *(Google drawing / slides* etc.), animações *(Powtoon, scratch* etc), entre outros;

Art. 15º As seguintes barreiras para acessibilidade no ADA/AVA devem ser eliminadas considerando o público específico a ser atendido:

I – Atividades com limite de tempo, pois discentes com deficiência física, intelectual, surdos, surdocegos, entre outras, demandam de mais tempo para executar certas tarefas, seja pelo maior tempo na manipulação do material, seja por dificuldades na navegação do ambiente;

II – Áudio e vídeo sem legenda, sem transcrição em texto, sem audiodescrição, sem tradução de imagens relacionadas ao conteúdo do texto e sem Libras, necessário para deficientes auditivos, deficientes visuais, surdos, cegos;

III – Áudio ou vídeo que inicia automaticamente sem opções para pausar, o que pode interferir na capacidade de um usuário de usar toda a página;

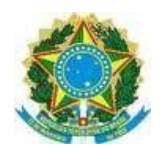

IV – Ausência de conteúdo alternativo em texto para imagens complexas, como gráficos;

V – Ausência de opção para aumentar o volume em recursos de áudio;

VI – Ausência de tradução em Libras e de imagens suplementares relacionadas ao conteúdo do texto;

VII – Ausência de linguagem simples, denotativa, precisa e direta, necessária para discentes com Transtorno do Espectro Autista (TEA), deficiência intelectual, surdos e com surdocegueira que utilizam o português como segunda língua;

VIII – Conteúdos, *sites* ou documentos excessivamente dinâmicos, piscantes, com imagens decorativas, áudio em segundo plano ou outros elementos que possam desviar a atenção ou causar incômodo;

IX – Conteúdos que apresentem textos com redação confusa ou demasiadamente complexos e teóricos, sem exemplos que facilitem a compreensão;

X – Conteúdos muito longos sem a existência de um sumário com *hiperlinks*;

XI – Cores ou outros efeitos visuais utilizados como única forma para diferenciar ou transmitir informações relevantes;

XII – Falta de padronização na organização do conteúdo, de estrutura lógica, que permita ao discente encontrar a informação de forma rápida e facilitada, tornando a navegação pelo teclado muito lenta e/ou trabalhosa;

XIII – Falta de sequência lógica de navegação em formulários ou questionários;

XIV – Fontes com *Serifa*, como *Times New Roman* ou *Courier New*;

XV – Funcionalidades que não podem ser ativadas pelo teclado, exigindo o uso do *mouse* ou combinação de várias teclas;

XVI – Imagens sem descrição (legendas ou textos alternativos);

XVII – Mecanismos de navegação e *layouts* complexos, difíceis de compreender e utilizar;

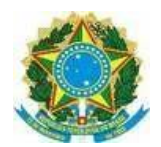

XVIII – Pouco contraste entre cor de fundo e cor do texto em conteúdo;

XIX – Presença de CAPTCHA sem alternativa em forma de áudio;

XX – Sequência de navegação confusa ou incorreta via teclado;

XXI – Tabelas que não fazem sentido quando lidas linearmente (tipo de leitura efetuada pelo leitor de texto);

XXII – Tecnologias e dispositivos que necessitam de muita precisão para o manuseio;

XXIII – Textos e funções que ao serem redimensionados perdem suas funcionalidades, por exemplo, atividades de relacionar colunas com diversos itens ou imagens e vídeos com baixa resolução.

Parágrafo único: Docentes, NAP e Napne, devem juntos escolherem a melhor estratégia a ser utilizada levando em conta a individualidade do aluno com necessidades específicas.

# **DAS ATIVIDADES PEDAGÓGICAS NÃO PRESENCIAIS SEM A MEDIAÇÃO DAS TECNOLOGIAS DIGITAIS DE INFORMAÇÃO E COMUNICAÇÃO**

Art. 16º Deve ser possibilitado aos discentes com Necessidades Específicas o acesso, em seu domicílio, a materiais de apoio acessíveis.

§ 1º É necessário o fornecimento de alternativas para que qualquer conteúdo possa ser transformado em outras formas de acesso, de acordo com as Necessidades Específicas dos discentes, tais como Libras, impressão com tamanho de fontes maiores, *braille*, fala, símbolos ou linguagem mais simples.

§ 2º O *campus* pode fazer o empréstimo de Tecnologia Assistiva (TA) portátil ao discente que não disponha dessa em seu domicílio, para que ele tenha acesso ao currículo pelos procedimentos convencionais adotados. Nesse caso, o discente e sua família são responsáveis pelo zelo e devolução da TA.

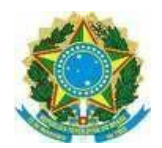

§ 3º A forma de distribuição dos materiais para discentes com Necessidades Específicas deve levar em consideração sua especificidade, nível de autonomia, bem como as condições de vulnerabilidade social.

# **DA ADEQUAÇÃO CURRICULAR**

Art. 17º A oferta de componente curricular a distância ou híbrido ou o uso de atividades pedagógicas não presenciais para o discente com Necessidades Específicas pode requerer planejamento específico, nos casos indicados pelo Napne (Núcleo de Atendimento às Pessoas com Necessidades Específicas), incluindo quais as flexibilizações/adaptações necessárias para cada disciplina (adaptação em tempo, modo e ferramenta):

I. Adequação de conteúdos, métodos, técnicas, organização, recursos educativos, temporalidade e processos de avaliação e recuperação;

II. Apresentação das adequações consideradas conforme as especificidades do discente, evitando generalizações por deficiência. Por exemplo: nem todos os surdos são fluentes em Libras, nem todos os cegos são fluentes em *Braille* etc.;

III. No caso de discentes com altas habilidades/superdotação, as adaptações curriculares podem incorporar programa de estudos acelerados flexíveis no ritmo, tarefas e/ou áreas de conhecimento, bem como enriquecimento e diversificação dos conteúdos com ampliações curriculares verticais (área específica) e/ou horizontais (interdisciplinares);

IV. As adequações não deverão prejudicar o cumprimento dos objetivos curriculares mínimos, exceto quando houver indicação para discentes com deficiência intelectual e/ou Transtorno do Espectro Autista (TEA), caso em que devem ser particularmente detalhadas.

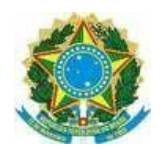

# **DAS ORIENTAÇÕES POR ESPECIFICIDADES**

Art. 18º - Estudantes com surdez, usuário de Libras, cabem as seguintes orientações aos (as) docentes:

I- Videoaula traduzida em Libras. Entrar em contato com o Napne do seu *campus* para o planejamento da ação.

II- Vídeoaula de curta duração (máximo 15 a 20 minutos).

III- Quantidade de atividades, questões, textos e enunciados reduzidos.

IV- Prazo para a entrega de atividades ampliado, caso necessário.

V- Materiais com ilustrações visuais, *print* de tela dos programas, mapas conceituais, vídeos com janela de libras e imagens para exemplificar.

VI- As videoaulas e vídeos disponibilizados, deverão conter legendas. (Ver sugestões no Anexo 3)); Nesse caso, se possível, o ideal que seja possível aumentar o volume dos áudios e vídeos, e ampliar a tela para melhor visualização das imagens dos vídeos;

VII - Nos exercícios, atentar-se para a estrutura, clareza e objetividade dos enunciados, além de possibilitar ao discente responder em Libras, permitindo o envio de *links* com vídeos da participação ou resposta em Libras;

VIII- Propor atividades diversificadas que incluem a produção dos próprios estudantes, valendose de recursos tecnológicos disponíveis, como: produção de fotos, vídeos, murais, animações, etc. Tais atividades permitem aos estudantes surdos expressarem-se de formas variadas, para além da produção escrita;

IX- Na leitura e correção das produções escritas, considerar que se referem a produções na segunda língua do estudante surdo, a Língua Portuguesa;

Art. 19º Para estudantes com deficiência auditiva, não usuários de Libras, cabem as seguintes orientações aos(as) docentes:

I- As videoaulas e vídeos disponibilizados, deverão conter legendas. (Ver sugestões no Anexo 3). Nesse caso, se possível, o ideal que seja possível aumentar o volume dos áudios e vídeos, e ampliar a tela para melhor visualização das imagens dos

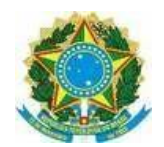

vídeos;

II- Quantidade de atividades, questões, textos e enunciados reduzidos.

III- Prazo para a entrega de atividades ampliado, caso necessário.

IV-Consultar ao estudante durante o momento síncrono se o áudio está sem ruídos ou interferências que possam dificultar sua compreensão.

V- Durante a explanação de momentos síncronos algumas palavras podem necessitar de uma explicação conceitual ou de significado atribuído a mesma dentro do contexto tratado naquele conteúdo.

VI- Para aulas gravadas em vídeo o professor deve falar de modo mais pausado para que os discentes que fazem leitura labial possam acompanhá-lo (IFES, 2020);

# **Sobre a atuação do(a) Tradutor(a) Intérprete de Libras:**

Art. 20º O(a) intérprete deve gravar a interpretação da aula disponibilizada pelo(a) docente. O(a) professor(a) deverá encaminhar com antecedência os materiais que serão usados em aula para o(a) intérprete fazer as gravações necessárias em Libras.

Art. 21º O(a) intérprete pode gravar em casa e disponibilizar o vídeo ao(a) docente para ser inserido no *Ambiente Virtual de Ensino e Aprendizagem (AVEA).* Caso não for possível esta ação em casa, os *campi* devem garantir a disponibilidade de filmadora e atendimento necessário no que tange a edição dos vídeos pelo setor responsável (Audiovisual).

Parágrafo Único: Quando não houver disponibilidade de Tradutor/intérprete nos momentos síncronos, o docente deverá disponibilizar o vídeo da aula para posterior tradução que será feita de acordo com a disponibilidade de profissionais do NAPNE.

Art. 22º Para estudantes com baixa visão e cegueira, na preparação de materiais e tarefas didático-pedagógicas acessíveis no ADA/AVA devem ser observadas as seguintes orientações:

I- Em um atendimento individualizado inicial, caso o discente não seja

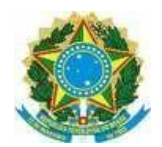

familiarizado, é necessário apresentar os recursos de acessibilidade disponíveis no AVA (Ambiente Virtual de Aprendizagem) usado no contexto de ensino remoto;

II- O conteúdo curricular deve ser o mesmo para todos os discentes da turma. Entretanto, é preciso avaliar se é necessária a redução da quantidade de exercícios/questões e a ampliação do prazo para entrega de trabalhos e/ou realização de avaliações;

III- Em caso da necessidade de o aluno ter o material impresso, o NAPNE junto a Direção de Ensino e NAP irão providenciar levando em consideração o contexto do isolamento social e enviar o material com antecedência para o aluno com as adequações necessárias;

IV- Não utilize cores ou outros efeitos visuais como única forma para diferenciar ou transmitir informações relevantes. Assim como sugestão, o docente pode verbalizar o destaque que deseja fazer e sempre usar a audiodescrição (recurso que faz a tradução das imagens em palavras) quando as informações relevantes estiverem dentro de imagens ou em vídeos;

V- Quando for imprescindível utilizar cores nos textos, utilize-as com uma boa relação de contraste com o fundo para os alunos com baixa visão e descreva para os alunos cegos;

VI- Sugere-se que nem toda devolutiva pelo aluno seja escrita, o docente pode propor conteúdos e atividades de avaliação diversificadas que incluam a produção autoral usando recursos tecnológicos, como *podcasts* (gravador do celular, *Skype*  etc.).

VII- Nas apresentações em figuras e vídeos informe a toda classe que está mostrando uma figura, explicando onde está localizada na disposição da apresentação e descreva a figura;

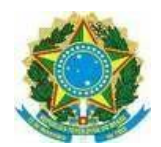

VIII- Na hora de selecionar vídeos para usar em aulas, dê preferência a material produzido com a audiodescrição ou produza a audiodescrição antes de enviar para o aluno. Quando for utilizar filmes ou trechos de material extraídos de qualquer mídia, use material dublado;

IX- Nos encontros síncronos, a conversação via *chat, deve-se* evitar compartilhar informações via *links* e arquivos paralelamente no ambiente, pois a atenção da pessoa com deficiência visual está voltada para o áudio do diálogo e não de leitores de tela;

X- Ao compartilhar a tela de seu computador aos participantes do *chat,* descrever o que está sendo transmitido.

Art. 23º Para estudantes com deficiência intelectual, na preparação de materiais e tarefas didático-pedagógicas acessíveis no ADA/AVA devem ser observadas as seguintes orientações:

I- Apresentar uma ideia de cada vez, com uma linguagem simplificada e objetiva, pois muitas ideias juntas podem dificultar a compreensão. O texto deve ser escrito de forma simples, compreensível, com frases curtas e complementado com imagens;

II- O uso de materiais com informações visuais como, por exemplo, o uso de imagens, desenhos e vídeos, o que contribui para o processo de compreensão da atividade a ser realizada, já que a sua memória auditiva pode apresentar prejuízos;

III- Realização de atividades por meio da dramatização, como, forma de melhorar a compreensão, participação, estímulo, convívio social, além do crescimento cultural e da linguagem oral e corporal. Esse tipo de atividade pode ser utilizada por qualquer disciplina curricular;

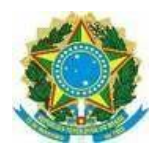

# **MINISTÉRIO DA EDUCAÇÃO**

#### **SECRETARIA DA EDUCAÇÃO PROFISSIONAL E TECNOLÓGICA INSTITUTO FEDERAL DE EDUCAÇÃO, CIÊNCIA E TECNOLOGIA SERTÃO PERNAMBUCANO**

IV- É necessário incentivar e prever um tempo para que o discente possa falar , expor seu pensamento e dúvidas durante o desenvolvimento da atividade. A deficiência intelectual afeta o desenvolvimento da comunicação verbal, podendo assim o discente ter dificuldade em elaborar e expor a sua fala (articular seu pensamento via palavras/símbolos);

V- As atividades desenvolvidas precisam atribuir algum sentido afetivo para os discentes com deficiência intelectual, pois isso favorece a sua compreensão, a sua memorização e o seu reconhecimento;

VI- O processo de memorização pode ser favorecido por meio da apresentação dos conteúdos em pequenas sequências, de forma agrupada e categorizada; VII- Considerar a necessidade de apoio na organização do tempo do dia do discente para o desenvolvimento da atividade, por exemplo, alertá-lo sobre o início da atividade *online* ou do tempo da sua entrega para o docente, dentre outros;

VIII- Os exercícios deverão apresentar modelos de respostas comentadas para os discentes, caso não tenha suporte domiciliar, terão autonomia de responder os exercícios e atividades avaliativas.

IX- As atividades avaliativas deverão contemplar um quantitativo de 80% de questões de múltipla escolha e 20% de questões subjetivas. Outros instrumentos avaliativos poderão ser usados desde que sejam apreciados pelo NAPNE.

X- Caso o Napne detecte que o aluno não está correspondendo às atividades, poderá o professor desenvolver atividades de acompanhamento individual remoto com o aluno.

Art. 24º Para estudantes com deficiência física, na preparação de materiais e tarefas didático-pedagógicas acessíveis no ADA/AVA devem ser observadas as seguintes orientações:

I- Oferecer mais tempo para realização das avaliações escritas (se necessário e se houver algum comprometimento motor ou dificuldade na escrita);

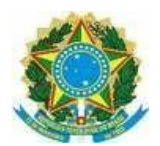

II- Oferecer outros formatos para realização das avaliações como, por exemplo: uso do computador (com recursos de Tecnologia Assistiva, se necessário), *tablet*  ou celular, avaliações orais, etc;

III- Verificar o que o discente consegue realizar sozinho, com autonomia e em que situações necessita de maior apoio;

IV- Enviar materiais com antecedência para acompanhamento dos discentes. Se o discente possui algum comprometimento motor, precisa ter os materiais impressos para facilitar e evitar que gaste energia em registros/anotações de todo o conteúdo;

Art. 25º Para os estudantes surdocegos deve-se considerar as orientações e

diretrizes relacionadas aos estudantes com surdez e cegueira.

Art. 26º Para estudantes com Transtorno do Espectro Autista, na preparação de materiais e tarefas didático-pedagógicas acessíveis no ADA/AVA devem ser observadas as seguintes práticas:

I- Tutorial com *prints* das telas, caso o discente tenha dificuldade no acesso;

II- Descrever a estrutura e dinâmica da sala virtual, incluindo os recursos de acessibilidade, também por meio de imagens e diagramas;

III- Inserção de uma tela inicial com a apresentação completa dos temas abordados e das metas de aprendizagem do curso (semelhante a um sumário comentado), o que possibilita uma ideia do todo;

IV- Disponibilizar sumários com *hiperlinks* em conteúdos extensos (é importante que abertura de *links* de textos ou vídeos seja realizada em uma nova janela para que, ao finalizar a atividade e fechar a janela, a página do curso não seja fechada por engano);

V- Acrescentar um glossário para termos técnicos ou complexos (o glossário deve incluir a palavra, sua definição com escrita simples e imagens e/ou símbolos pictográficos explicativos);

VI- Em apresentação de *slides*, utilizar *layouts* simples e consistentes que estabeleçam e mantenham um padrão de organização da informação. Por exemplo, mesma divisão de tempo para o conteúdo e atividades, mesma sequência de disponibilização de recursos, atividades e tarefas (texto, vídeo, tarefa), sem colocar muito conteúdo e/ou diferentes linguagens (gráficos, mapas,

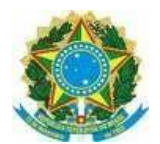

### **MINISTÉRIO DA EDUCAÇÃO**

#### **SECRETARIA DA EDUCAÇÃO PROFISSIONAL E TECNOLÓGICA INSTITUTO FEDERAL DE EDUCAÇÃO, CIÊNCIA E TECNOLOGIA SERTÃO PERNAMBUCANO**

fotografias, infográficos e texto em um único *slide*);

VII- Planejar a sala virtual de forma mais objetiva e limpa de elementos que possam distrair como imagens sem objetivos específicos ou elementos piscantes e cores chamativas que criem contrastes desnecessários;

VIII- Disponibilizar descrição por escrito para as imagens que transmitem conteúdo;

IX- Criar botões mais descritivos e menos genéricos (por exemplo: "anexar arquivos" em vez de somente "clique aqui");

X- Escolher recursos e/ou objetos de aprendizagem pertinentes à idade do discente (compreensíveis, objetivos e adequados) e que o ajudem a ser mais independente e autônomo;

XI- Usar *links* descritivos *(hiperlinks* inseridos no texto);

XII- Fazer audiodescrição de imagens complexas (gráficos, mapas etc.) para auxiliar na compreensão do discente;

XIII- As correções das atividades devem levar em conta as especificidades do discente com TEA (problemas na organização do texto, disgrafia, sinteticidade etc.);

XIV-Mensagens de erro devem ser claras e concisas, possibilitando que os usuários compreendam o que foi feito de errado e como podem solucionar o problema (como, por exemplo, sugerir ortografia, anunciar que um campo de preenchimento obrigatório foi deixado em branco etc.);

XV- Usar mídias diferenciadas (versão em texto, áudio e vídeo de um mesmo material, por exemplo);

XVI-Indicar em negrito palavras que mudam o sentido afirmativo da frase ("não", "nunca", "exceto" entre outras);

XVII-Criar versão em leitura com pictogramas personalizados como alternativa para pessoas com déficit de comunicação (ex.: Autismo não verbal);

XVIII-Utilizar enunciados concisos e reduzir as alternativas de múltipla escolha para três (a,b,c);

XIX-Evitar questões com alternativas duvidosas, como "se I for verdadeira; se II e III forem falsas; NDA";

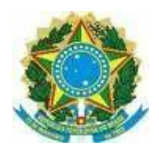

# **MINISTÉRIO DA EDUCAÇÃO**

#### **SECRETARIA DA EDUCAÇÃO PROFISSIONAL E TECNOLÓGICA INSTITUTO FEDERAL DE EDUCAÇÃO, CIÊNCIA E TECNOLOGIA SERTÃO PERNAMBUCANO**

XX-Caso necessário, propor avaliação oral por meio virtual mais adequado à realidade do(a) discente;

XXI-Permitir o envio de *links* com vídeo ou áudio como alternativa a textos escritos na participação ou resposta de atividades.

Art. 27º Para estudantes já identificados com Altas Habilidades/Superdotação, na preparação de materiais e tarefas didático-pedagógicas faz-se necessário:

I-Propor atividades de desafios e/ou extracurriculares.

II-Promover projetos independentes.

III-Propor que o(a) estudante auxilie os(as) colegas da turma por meio virtual.

IV-O reconhecimento das amplas diferenças individuais e a heterogeneidade do grupo que compõe a turma em que se encontra matriculado, incluindo sempre alguma instrução individualizada;

V-Planos de estudo auto-organizados - estratégia em que os discentes desenvolvem atividades ou projetos de seu interesse enquanto esperam os demais colegas da turma completarem e/ou finalizarem as suas atividades;

VI-O trabalho com um profissional mentor, que se refere a um especialista de uma certa área de interesse do discente, na escola ou fora dela;

VII-Programas de enriquecimento do contexto da aprendizagem com as seguintes atividades:

VIII-Inclusão, no currículo regular, de programas de ensino sobre o pensamento produtivo e crítico;

IX-Projetos independentes individuais e em pequenos grupos;

X-Desenvolvimento de atividades de exploração em diferentes áreas do conhecimento;

XI-Organização de atividades baseadas nos interesses dos discentes identificados ou em processo de identificação;

XII-Resolução de problemas reais e antecipação de problemas futuros;

XII-Implementação de oficina de invenções;

XIV-Realização de concursos de ciências, letras, artes visuais e plásticas;

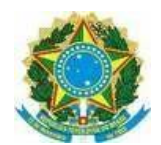

XV-Oferta de aulas de música, interpretação ou artes visuais;

XVI-Realização de eventos com especialistas;

XVII-Desenvolvimento de estudos aprofundados sobre temas específicos;

XVIII-Desenvolvimento de projetos de investigação;

XIX-Participação em programas extracurriculares.

XX-Que todos os professores tenham acesso a propostas curriculares pensadas para esses discentes;

XXI-Encorajar o discente no desenvolvimento de atividades em várias áreas, além da intelectual;

XXII-Aceleração por disciplina, cujo discente deverá ser matriculado nas disciplinas mais adiantadas das áreas de conhecimento de seu interesse;

XXIII-A busca e a realização de cursos paralelos que os discentes possam realizar além do que foi previsto no currículo do seu curso com o intuito de obter mais conhecimento em áreas curriculares específicas de seu interesse como, por exemplo, os cursos de extensão *online*, outros tipos de cursos de outras instituições de ensino, dentre outros;

XXIV-A manutenção da comunicação tanto entre os diversos professores, como entre professores e familiares.

## **Das Disposições Finais**

Art. 28º Caso a ferramenta utilizada não seja acessível, sendo impossível sua substituição ou uso sem tecnologia assistiva disponível apenas no *campus* e/ou apoio de profissional especializado da educação especial, será garantida ao discente a adaptação em tempo, modo e ferramenta que lhe permita o acesso ao currículo. Nesse caso, deve-se fornecer ao discente apoio educacional docente na forma complementar ou suplementar, em horário acordado com o discente, docente e o Napne.

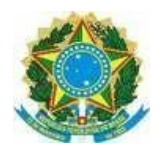

Art. 29º Caso o profissional de apoio não possua recursos tecnológicos necessários para atendimento ao discente com necessidades específicas, estes devem ser solicitado ao *campus*.

Art. 30º Os efeitos desta IN são válidos enquanto perdurar o período de excepcionalidade definido pelo IF Sertão-PE, ou novas orientações emitidas pelo MEC, CNE, MS e OMS.

Art. 31º Os casos omissos desta IN serão resolvidos pela Direção-geral, Direção de Ensino e NAPNE local.

# **ANEXOS**

# **ANEXO 1 – RELATÓRIO DE ACOMPANHAMENTO**

÷

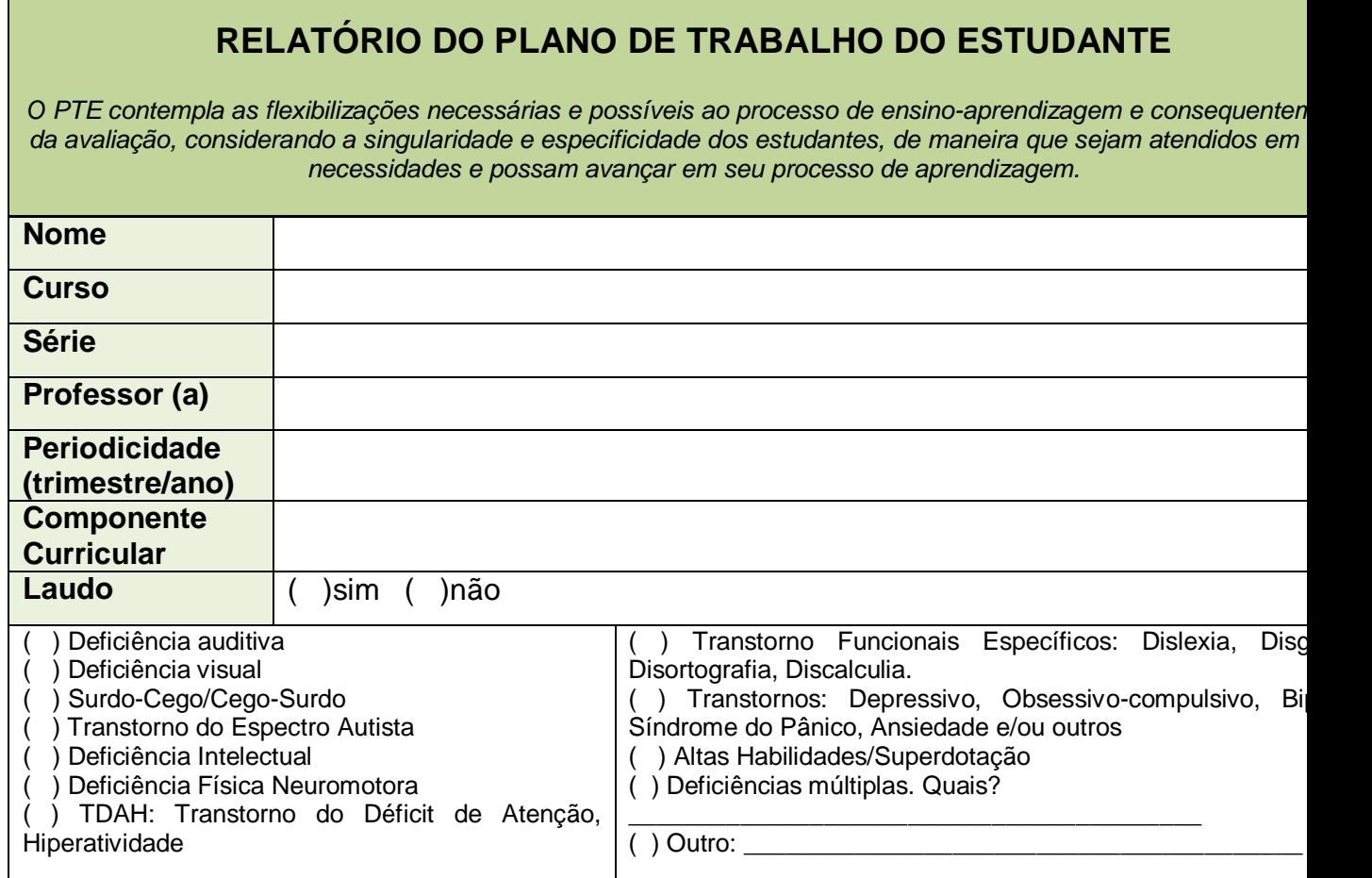

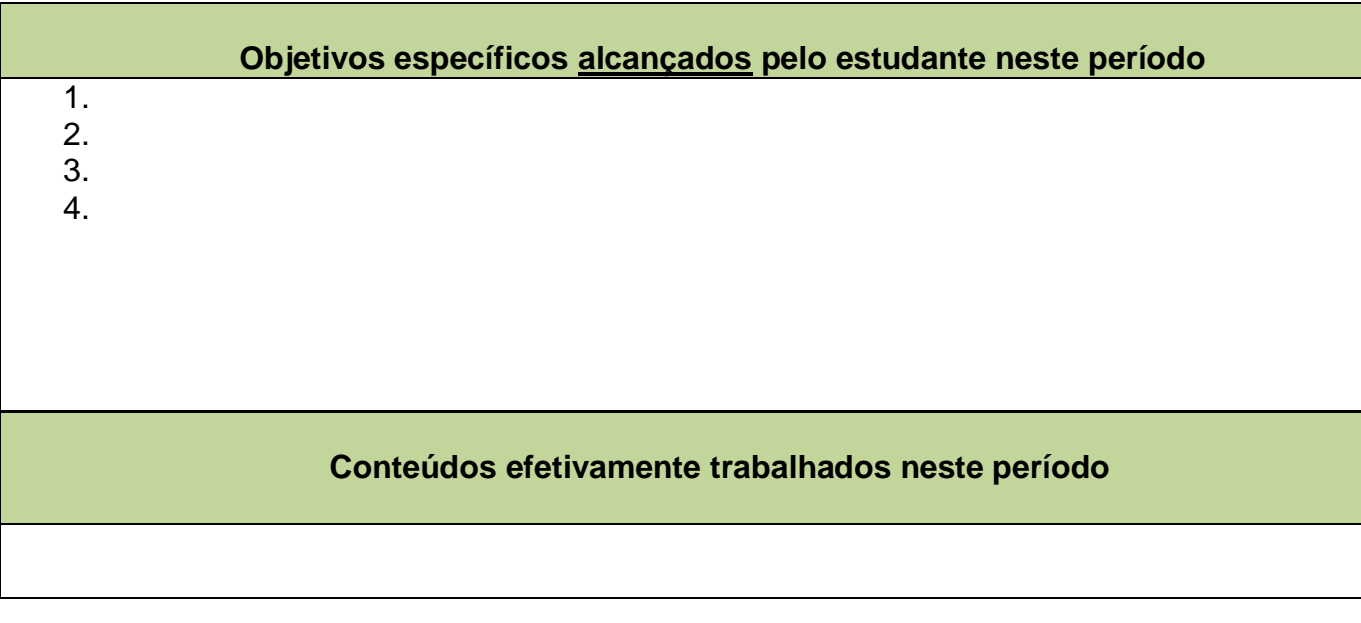

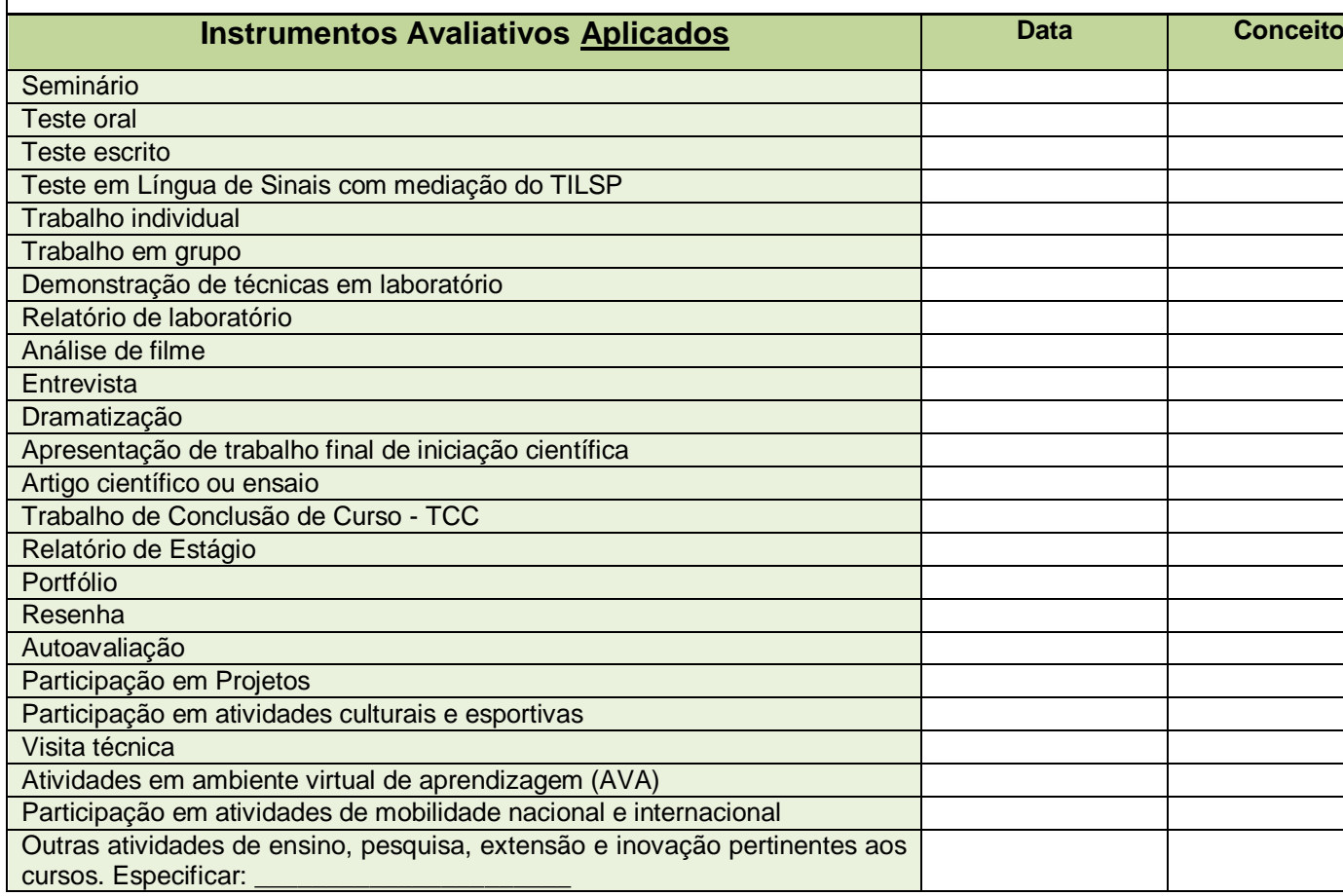

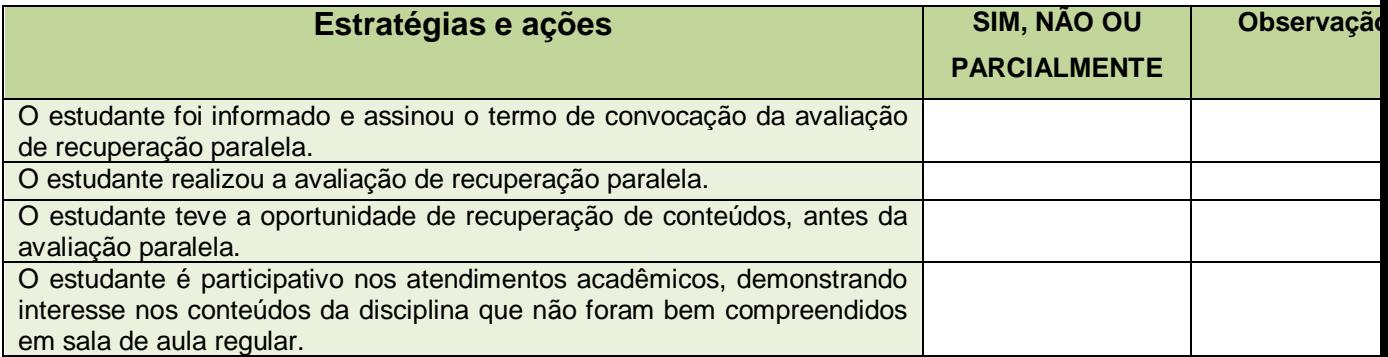

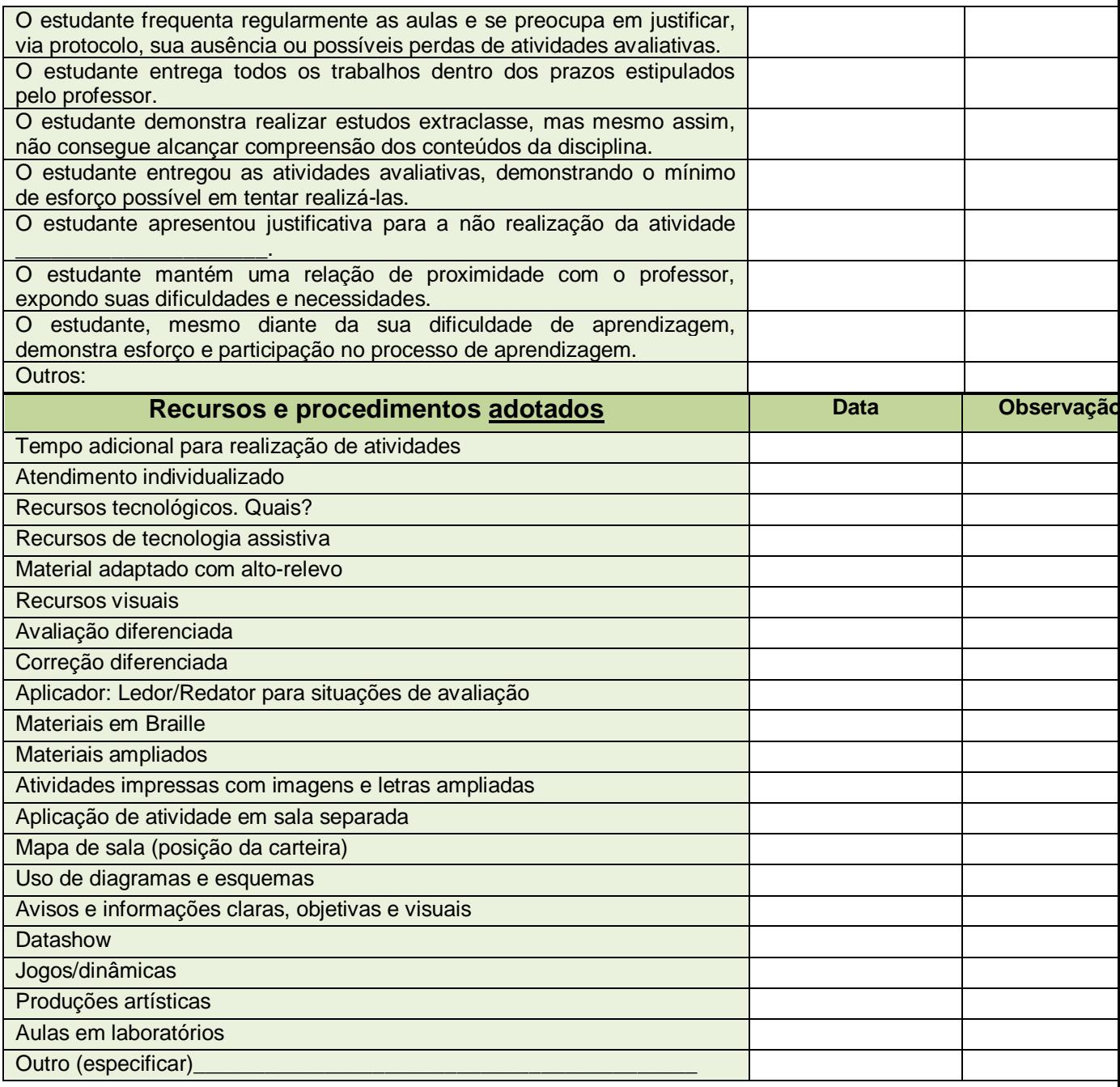

# **Análise do processo de avaliação educacional do estudante**

 **DOCENTE** 

**COORDENADOR DE CURSO** 

 **\_\_\_\_\_\_\_\_\_\_\_\_\_\_\_\_\_\_\_\_\_\_\_\_ COORDENADOR DO NAPNE**

**\_\_\_\_\_\_\_\_\_\_\_\_\_\_\_\_\_\_\_\_\_\_\_\_\_ \_\_\_\_\_\_\_\_\_\_\_\_\_\_\_\_\_\_\_\_\_\_\_\_\_\_\_** 

### **ANEXO 2 - VERIFICADORES DE ACESSIBILIDADE**

II. Verificador de Acessibilidade do Microsoft Office - menu Arquivo - aba Informações - item Verificando Problemas - opção Verificar Acessibilidade;

III. Verificador de Acessibilidade do Adobe Acrobat - menu Ferramentas - item Acessibilidade - opção Verificação completa;

IV. Free PDF Accessibility Checker (PAC 2).

### **1. Browsershots**

Site elaborado que ao ser inserido um endereço de página web, pode ser escolhido o modo de exibição da página em diversos navegadores.

### **2. CynthiaSays**

Site de avaliação de acessibilidade para páginas na web elaborado pela HiSoftware (empresa fundada em 1998 para prover programas e serviços para testar, reparar e monitorar qualidade e conteúdo na web .

### **3 - DaSilva**

Site de avaliação de acessibilidade para páginas na web elaborado pela ONG Acessibilidade Brasil. Pelo DaSilva é possível avaliar a acessibilidade através das recomendações do WCAG e do E-MAG.

 Ela tem a consulta ao seu site sem precisar baixar nenhum tipo de programa, e ao mesmo tempo que indica se o seu site está seguindo normas de acessibilidade ou não, também indica que campos seriam necessários mudar para ela começar a seguir as normas de acessibilidade.

### **4. Examinator.**

Site de avaliação de acessibilidade para páginas na web em português elaborado pela equipe Acesso da UMIC - Agência para a Sociedade do Conhecimento (Órgão Público Português responsável por coordenar as políticas para a sociedade da informação e mobilizá-la através da promoção de atividades de divulgação, qualificação e investigação

### **5. Graybit**

Site desenvolvido pelos desenvolvedores web Jonathan Fenocchi e Mike Cherim. O site realiza teste on-line convertendo visualmente uma página web colorida para escala de cinza. Este teste é importante para avaliar percepção de contraste em página web.

### **6. Hera**

De acordo com SIDAR (2011) " é uma ferramenta para rever a acessibilidade das páginas Web de acordo com as recomendações das *Directrizes de Acessibilidade para o Conteúdo Web 1.0* (WCAG 1.0). O **HERA** efetua uma análise automática prévia da página e disponibiliza informação dos erros encontrados *(detectáveis de forma automática)* e quais os pontos de verificação que devem ser revistos manualmente". Essa ferramenta funciona online bastante para avaliação se ter a url onde está hospedado o site, para usar o HERA deve ir ao site do SIDAR.

### **7. Juicy Studio.**

Site desenvolvido por Gez Lemon que possui diversos artigos e verificadores para páginas na web, entre eles:

- Analisador de contraste entre cores de fundo e primeiro plano: http://juicystudio.com/services/translations/colourcontrast-pt-br.php
- analisador de contraste de luminosidade: http://juicystudio.com/services/luminositycontrastratio.php
- analisador de acessibilidade de imagens: http://juicystudio.com/services/image.php
- analisador de links: http://juicystudio.com/services/linktest.php
- teste de leitura para pessoas com deficiência cognitiva: http://juicystudio.com/services/readability.php ...

### **8. W3C - validador**

 Esse pode ser considerado o melhor validador para páginas, como assunto seja validador, ou verificador de páginas ele simplesmente engloba tudo, pois é da W3C que saem as normas internacionais de acessibilidade para serem seguidas pelos desenvolvedores mundo afora. Para experimentar a ferramenta você pode ir ao Site - W3C(especifico para o validador). Esse validador é online o que possibilita a verificação do seu site em qualquer equipamento com conexão a internet, mediante a digitação da url onde está o site.

### **9. ASES**

 De acordo com o Ministério do Planejamento (2011) a ferramenta tem "por objetivo fornecer instrumentos que viabilizem a adoção da acessibilidade pelos órgãos do governo, o ASES é uma ferramenta que permite avaliar, simular e corrigir a acessibilidade de páginas, sítios e portais, sendo de grande valia para os desenvolvedores e publicadores de conteúdo".

Ela está disponível no formato Java tanto para Windows quanto para Linux, o que facilita concerteza a vida de muitos desenvolvedores, não sendo desculpa a sua não utilização por causa que o sistema não seja compatível com a ferramenta. Os links para baixar o ASES e também maiores informações podem ser encontradas através do seguinte link: Site - Governo Eletrônico

# **ANEXO 3 ORIENTAÇÕES COLOCAR A LEGENDA NOS VÍDEOS.**

A janela deve apresentar metade da altura e a quarta parte da largura da tela do vídeo, no mínimo.

Alternativamente, as videoaulas devem ser postadas na plataforma *Youtube* que dispõe do recurso de geração automática de legendas, caso estas estejam de acordo com as necessidades dos discentes apoiados;

Caso seja uma transmissão síncrona de uma aula, o professor deve usar plataforma que permita silenciar os microfones dos discentes enquanto ele estiver explicando, pois muitas vezes esses podem dificultar a compreensão;

Caso adote um livro didático na disciplina que ministra, escaneie as páginas do livro em formato TXT (que permite a leitura por sistema de voz do computador) e para o aluno com baixa visão se, questione se está conseguindo usar os recursos do computador para ampliar o material. O celular pode ser um forte aliado no material impresso e os recursos de lupa e aproximação do computador para os textos online. (IFES, 2020; UFSCar, 2020);